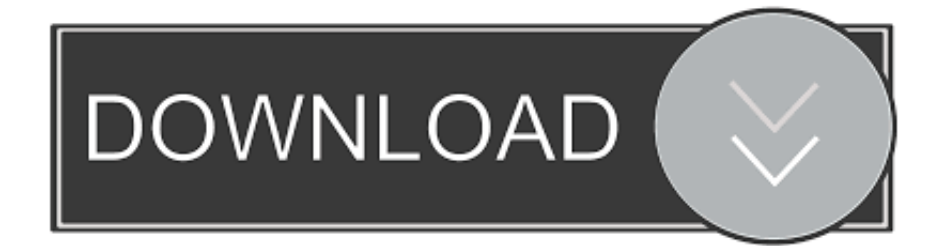

[Bluetooth Iphone Remote For Mac](http://ondebucho.blo.gg/2021/march/entry.html#UqmA=zU9gAWLeiOr3BVrxz1XMqWyH1eiY9MrGugDV1wzsbs==)

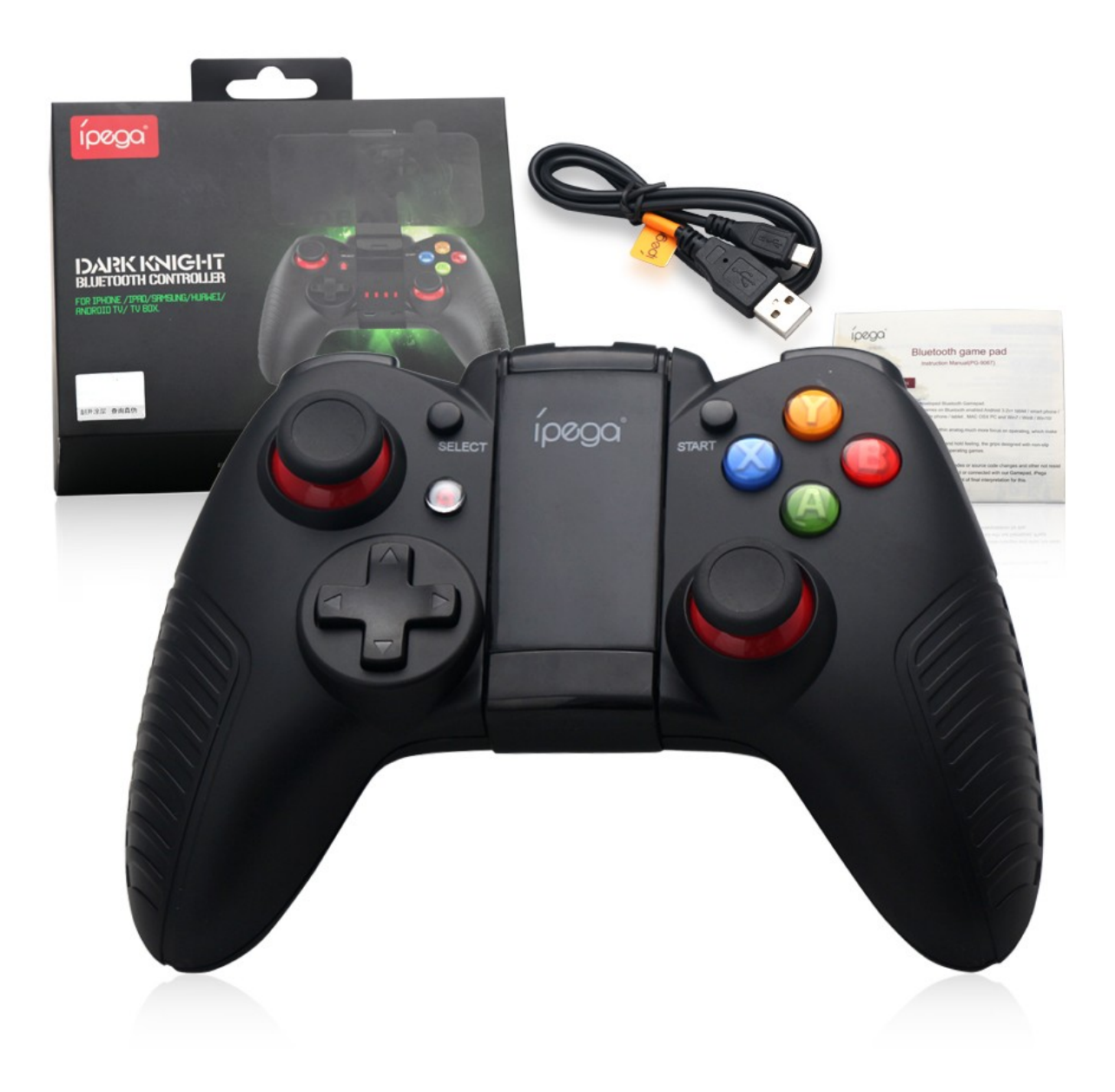

[Bluetooth Iphone Remote For Mac](http://ondebucho.blo.gg/2021/march/entry.html#UqmA=zU9gAWLeiOr3BVrxz1XMqWyH1eiY9MrGugDV1wzsbs==)

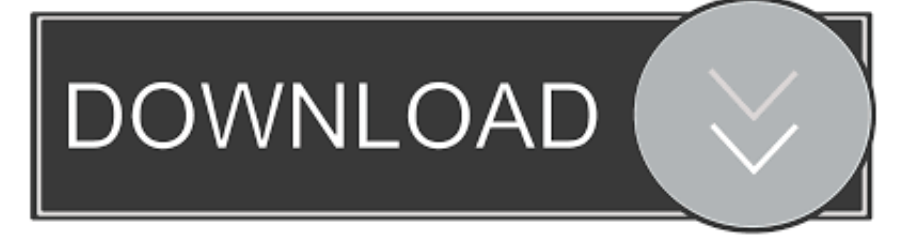

If you have an earlier version of iOS, manually add the Apple TV Remote to Control Center.. Be lazy, you deserve it! Preloaded with support for 90+ programs including mouse & keyboard, media players, presentations, screen mirroring, power control, file manager, terminal, and much more.

- 1. bluetooth iphone remote
- 2. bluetooth iphone remote camera
- 3. best bluetooth iphone remote

But it turns out that adding a Bluetooth remote control to my iOS devices has enabled me to solve some interesting problems and to make my iOS devices more useful.

## **bluetooth iphone remote**

bluetooth iphone remote, bluetooth iphone remote control, bluetooth iphone remote camera, bluetooth iphone remote app, best bluetooth iphone remote, apple tv bluetooth iphone remote, car bluetooth iphone remote, remote control ipad from iphone via bluetooth, bluetooth shutter remote iphone, bluetooth remote shutter not working iphone, iphone bluetooth remote shutter, iphone bluetooth remote control motorcycle, iphone bluetooth remote shutter release, iphone bluetooth remote ringer, iphone bluetooth remote camera control, iphone bluetooth remote microphone, iphone bluetooth remote video, iphone bluetooth remote music [Usb-if Xhci Usb Host Controller Hp Win 8](https://www.furaffinity.net/journal/9812861/)

0 HID, Class II profile It is compatible with: iPhone, iPad & other OS compatible devices (iMac, MacBook Air, MacBook Pro, Mac mini, iPod Touch iOS 4 or higher, etc.. Turn on Bluetooth on Mac and a device you'd like to connect, make sure that both of them are discoverable. [Flight Simulator 2004 Mac Download](http://obprossys.yolasite.com/resources/Flight-Simulator-2004-Mac-Download.pdf)

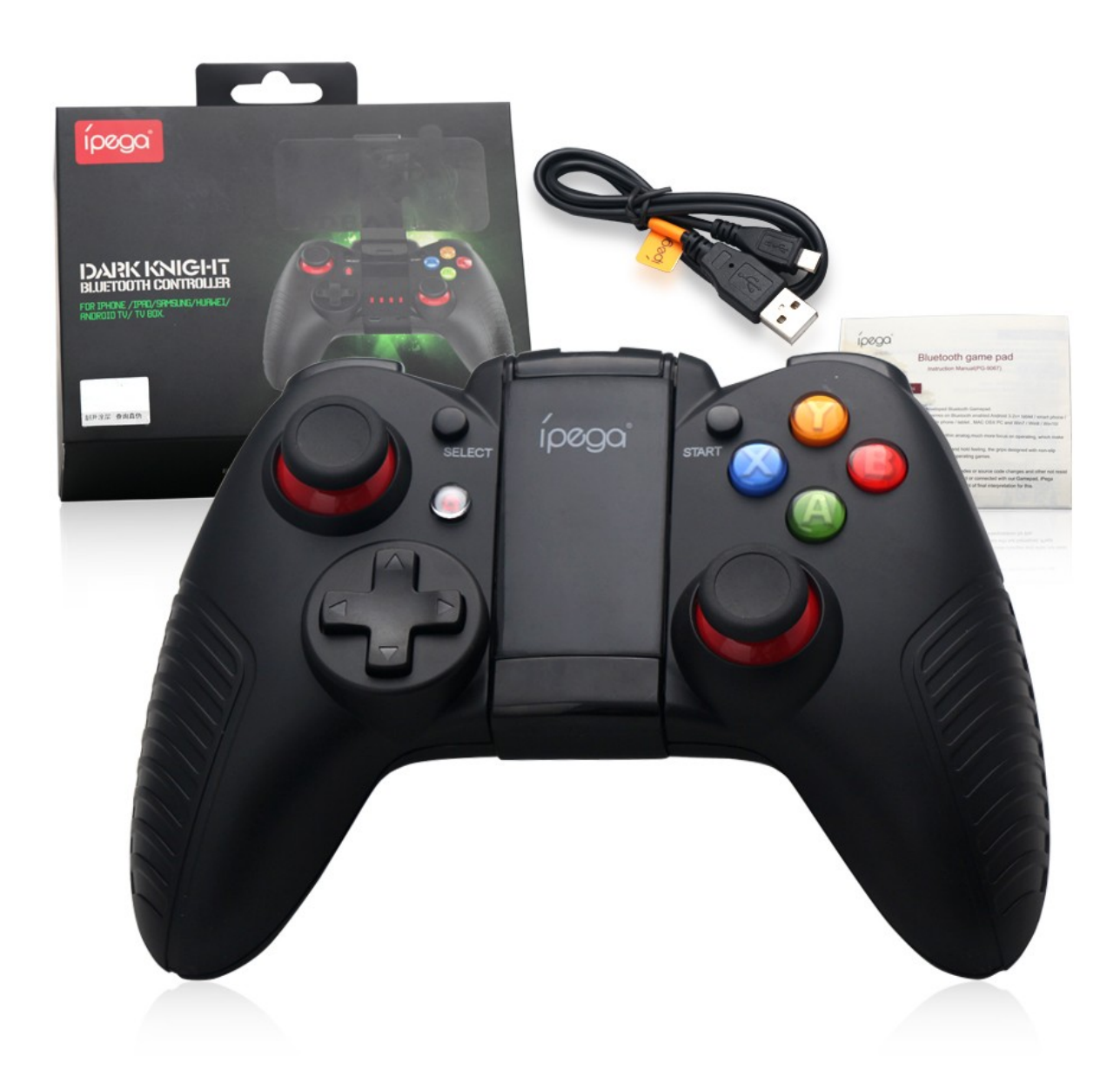

[Thermal Receipt Printer Paper For Mac](https://silly-snyder-615406.netlify.app/Thermal-Receipt-Printer-Paper-For-Mac.pdf)

### **bluetooth iphone remote camera**

#### [Movavi IPod Video Suite free download](https://gilman.instructure.com/eportfolios/307/Movavi_IPod_Video_Suite_Free_Download/Movavi_IPod_Video_Suite_Free_Download)

 It's great to have iPhone camera accessories to snap fantastic pics with optimum convenience.. Remember that for iOS and Android devices connection has to be initiated from them first.. The one-and-only remote control app for your computer Turns your device into a WiFi or Bluetooth universal remote control for Windows PC, Mac and Linux.. Before you begin, add the Apple TV Remote to Control Center on your iPhone, iPad, or iPod touch:If you have the latest version of iOS or iPadOS, the Apple TV Remote is automatically added to Control Center.. Whenever I go out with my friends or loved ones, I never fail to capture some memorable photos and videos. [Vmware Download For Mac Os](https://laucetome.mystrikingly.com/blog/vmware-download-for-mac-os)

# **best bluetooth iphone remote**

#### [How To Determine The Memory Lft On A My Passport For Mac Hard Drive](https://kumu.io/saitisubrigh/hot-how-to-determine-the-memory-lft-on-a-my-passport-for-mac-hard-drive)

Be lazy, you deserve it! Preloaded with support for 90+ programs including mouse & keyboard, media players, presentations, screen mirroring, power control, file manager, terminal, and much more.. Go to Bluetooth settings on Mac and pair the device Connect your device to Mac.. It simulates the function of wireless mouse, keyboard and touchpad, also provides a variety of specialty control panels, such as Media Remote, Application Switcher and Web Browsing Remote, which helps you perform specific operations more quickly.. Siri Activation Thanks to the Home button on BT Media Remote, you do not need to reach your iPhone to activate Siri while you are driving or jogging.. Set up the Apple TV Remote in Control CenterBT Media Remote supports Bluetooth 3.. Turns your device into a WiFi universal remote control for Windows PC, Mac and Linux. e828bfe731 [Download Alienware Free Theme Windows 7 free](http://rictwonare.unblog.fr/2021/03/12/top-download-alienware-free-theme-windows-7-free/)

e828bfe731

[Tavor Barrel Wrench Alternative](https://optimistic-mclean-227c1c.netlify.app/Tavor-Barrel-Wrench-Alternative)